# **HeaderFooterSection.SetContent(String, System.IO.Stream)**

**Introduced in build 4.5.1**

## **Description**

Sets the text that will appear in this section of the header or footer and adds a picture

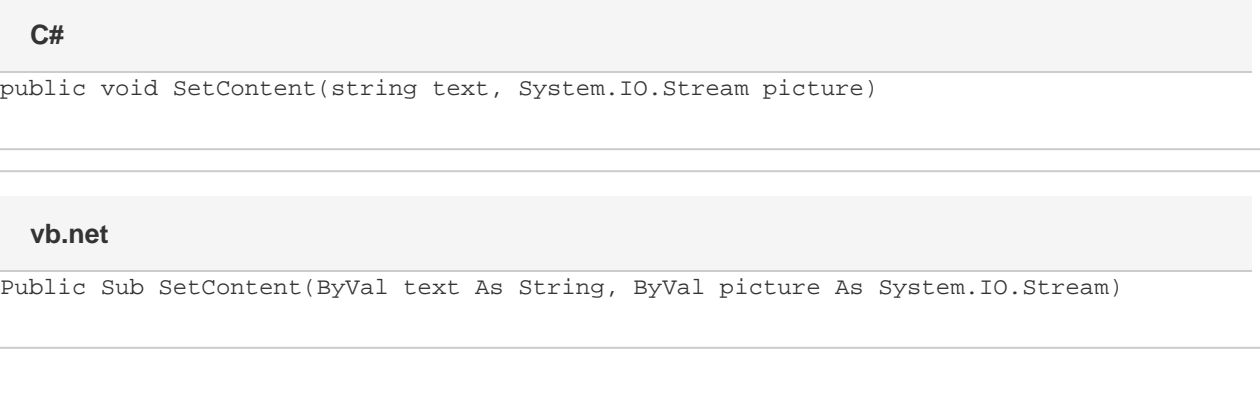

## **Remarks**

For instructions on using the formatting codes for headers and footers, see [Formatting Headers and Footers.](https://wiki.softartisans.com/display/EW10/Formatting+Headers+and+Footers) The text passed in should include exactly one **&G** formatting code to denote where the picture should go.

Total text, including formatting codes, for all sections of the header or footer cannot exceed 255 characters.

### **Parameters**

#### **text**

Λ

The text to show in this section of the header or footer, including formatting codes.

To insert the image defined by the **picture** parameter, you must include the **&G** formatting code in the text where you wish the picture Δ to appear.

#### **picture**

The picture to insert into the header as a System.IO.Stream object.